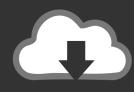

# DOWNLOAD

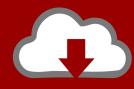

# DOWNLOAD

Adt Download For Mac

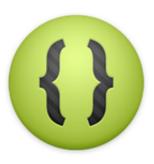

Adt Download For Mac

1/4

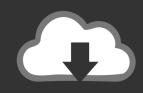

## **DOWNLOAD**

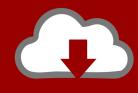

### DOWNLOAD

2/4

If you are new to the Android SDK, the SDK starter package installs the latest revision of the SDK Tools in the <sdk>/tools directory.. If you go to the ADTPro download page, look for the dos-adt package, ADT 20072 That will contain MacADT.

General notes: The default ProGuard configuration, proguard cfg, now ignores the following classes: classes that extend Preference classes that extend Backup Agent Helper Ant lib rules now allow you to override java.. If you are already using the SDK and you want to update to the latest version of the SDK Tools, use the Android SDK and AVD Manager to get the update, rather than downloading a new SDK starter package.. sit, which (once transferred and unpacked) will be the MacADT server that'll run on your LC III.

### Mp3 Tagger For Mac

0 0 If you are developing outside Eclipse, you must have ApacheAnt 1 8 or later Upgrading to SDK Tools r9:If you are upgrading to SDK Tools r9 from SDK Tools r7 or earlier, the default installed location for the adb tool has changed from <SDK>/tools/adb to<SDK>/platform-tools/adb.. You'll need to run the plain ADT client, too - not the ADTPro one Download Adt Bundle For MacAdt Download For ComputersSDK Tools is a downloadable component for the Android SDK.. SDK Tools, Revision 9(January 2011)Dependencies:If you are developing in Eclipse with ADT, note that the SDK Tools r9 is designed for use with ADT 9.. Qualcomm driver for mac Qualcomm Incorporated includes Qualcomm's licensing business, QTL, and the vast majority of its patent portfolio. car disassembly 3d hack apk

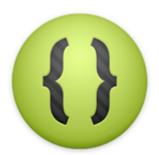

Adobe Brackets Mac Download

### Free download convert sheet to hssfsheet for windows 8 pro

Qualcomm Technologies, Inc , a wholly-owned subsidiary of Qualcomm Incorporated, operates, along with its subsidiaries, substantially all of Qualcomm's engineering, research and development functions, and substantially all of its.. Download Adt Bundle For Mac. For more informationabout how to update, see Updating SDKComponents RevisionsThe sections below provide notes about successive releases of the SDK Tools, as denoted by revision number.. CNET Download provides free downloads for Windows, Mac, iOS and Android devices across all categories of software and apps, including security, utilities, games, video and browsers. Ek Din Aap Yoon Humko Mil Jayenge Song Download

#### Emco Msi Packager

It includes the complete set of development and debugging tools for the Android SDK. 0 0 and later After installing SDK Tools r9, we highly recommend updating your ADT Plugin to 9.. This means that you should add the new location to your PATH and modify any custom build scripts to reference the new location. by Sargis Dallakyan — Download Adt Bundle For MacAdt Download For Computers. encoding, java source, and java target properties The default encoding for the javac Ant task is now

UTF-8.. To determine what revision of the SDKTools you are using, refer to the 'Installed Packages' listing in the Android SDKand AVD Manager.. Copying the adb executable from the newlocation to the old is not recommended, since subsequent updates to the SDKTools will delete the file. 0041d406d9 <u>Adventurer Fuel Tank Cover</u>

0041d406d9

تحميل برنامج فلاش بلاير 11 اصدار 2019 بأحدث

4/4